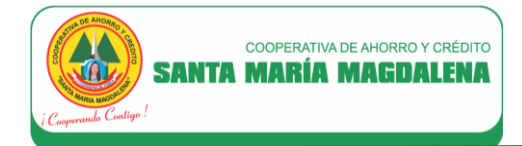

# **FÓRMULAS Y EJEMPLOS EXPLICATIVOS APLICABLES A LOS PRODUCTOS ACTIVOS (PERSONAS JURÍDICAS)**

# **1. PRODUCTOS APLICABLES :**

Créditos a personas jurídicas:

- ✓ Crédito Mipymes
- ✓ Crédito Empresarial
- ✓ Crédito Intercooperativo
- ✓ Crédito de Campaña: Crediveloz Negocios

## **2. DEFINICIONES:**

**Tasa Efectiva Anual (TEA):** Es la tasa de interés que permite calcular el valor de interés que se pagará por la deuda contraída. La TEA se calcula sobre la base de 360 días.

**Tasa de Interés Moratoria Anual (TIM anual):** Es la tasa de interés que se aplica en caso de incumplimiento de pago.

**Plazo del Crédito:** Número de cuotas para pagar el crédito (expresado en meses)

**Monto del Préstamo:** Monto desembolsado

# **3. FÓRMULAS APLICABLES PARA EL CÁLCULO DE LAS CUOTAS DEL CRÉDITO:**

**a) Cálculo de la Tasa Efectiva Mensual:**

TEM =  $[(1+TEA)$  30/360 - 1] x 100

Donde: TEM: Tasa Efectiva Mensual TEA: Tasa Efectiva Anual

**b) Cálculo de la Tasa de Interés Diaria:**

 $TID = TEM \div 30$ 

Donde: TID : Tasa de Interés Diaria TEM : Tasa Efectiva Mensual

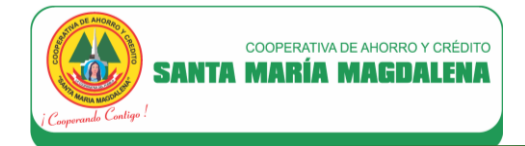

**c) Cálculo de la Cuota Mensual (CM):**

$$
CM = \text{Monto del Préstamo x TEM x } \left[ \frac{(1+TEM)^p}{(1+TEM)^p - 1} \right]
$$

Donde:

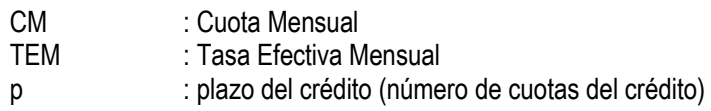

## **d) Cálculo del saldo capital del crédito (SKn):**

El saldo capital del crédito en la primera cuota será igual al monto del préstamo, en tanto a partir de la segunda cuota, se determinará con la siguiente fórmula:

 $SK_n = SK_{n-1} - K_{n-1}$ 

Donde:

SK<sub>n</sub>: Saldo Capital del crédito en la cuota "n"

- SK<sub>n-1</sub> : Saldo Capital del crédito en la cuota "n-1", donde "n" corresponde al número de la cuota "n"
- $K_{n-1}$  : Capital de la cuota "n-1", donde "n" corresponde al número de la cuota "n"

#### **e) Cálculo del interés compensatorio de la cuota n (I n):**

**Para la primera cuota se utilizará la siguiente fórmula:**

 $I_n = SK_n$  x TID x t

Donde:

- I<sub>n</sub> : Interés compensatorio de la cuota "n"
- SK<sub>n</sub> : Saldo Capital del crédito en la cuota "n"
- TID : Tasa de Interés Diaria
- t : Días transcurridos desde la fecha de desembolso hasta la fecha de la primera cuota
- TEM : Tasa Efectiva Mensual

**A partir de la segunda cuota se utilizará la siguiente fórmula:**

 $I_n = SK_n$  x TEM

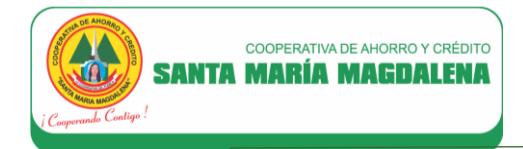

**f) Cálculo del capital de la cuota n (K n):**

**Para la primera cuota se utilizará la siguiente fórmula:**

**A partir de la segunda cuota se utilizará la siguiente fórmula:**

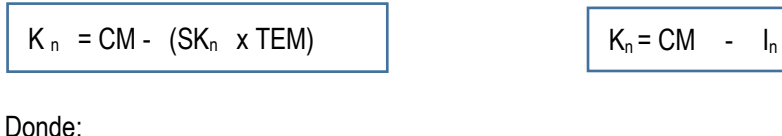

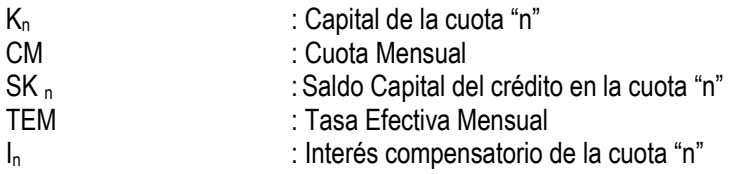

#### **g) Interés moratorio diario (IMo-diario):**

$$
I_{\text{Mo-diario}} = K_n \times \text{TIM}_{\text{anual}} \left( \frac{1}{360} \right)
$$

Donde:

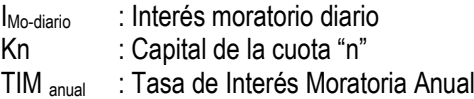

# **4. EJEMPLO EXPLICATIVO EN CASO DE CUMPLIMIENTO DE PAGO:**

#### **Datos del crédito:**

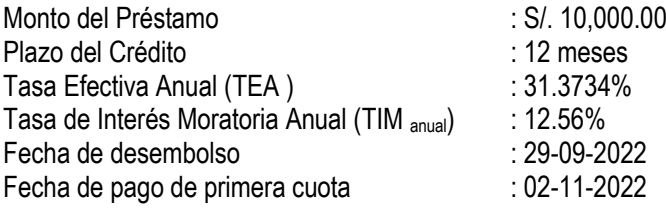

**NOTA:** Las tasas, plazo y monto de crédito utilizados en el ejemplo son referenciales. Para ver nuestros tarifarios vigentes, así como los plazos y montos mínimos/máximos de los préstamos que ofrece la Cooperativa, ingrese aquí www.coopsantamaria.com.pe/index.php/servicios/prestamos

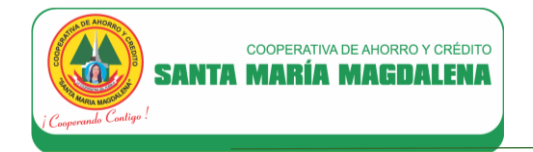

# **SOLUCIÓN:**

**a) Calcular la Tasa Efectiva Mensual:**

TEM =  $[(1+TEA)$  30/360 - 1] x 100

Donde: TEM: Tasa Efectiva Mensual TEA: Tasa Efectiva Anual

Reemplazando:

TEM =  $[(1+31.3734\%)^{30/360} - 1] \times 100$ 

**TEM = 2.299997%**

**b) Calcular la Tasa de Interés Diaria:**

 $TID = TEM \div 30$ 

Donde:

TID : Tasa de Interés Diaria TEM : Tasa Efectiva Mensual

Reemplazando:

TID= 2.299997% ÷ 30 = **0.076667%**

# **c) Calcular la Cuota Mensual (CM):**

CM = Monto del Préstamo x TEM x  $\left[\frac{(1+TEM)^p}{(1+TEM)^p}\right]$  $\frac{(1+TEM)^{2}}{(1+TEM)^{p}-1}$ 

Donde:

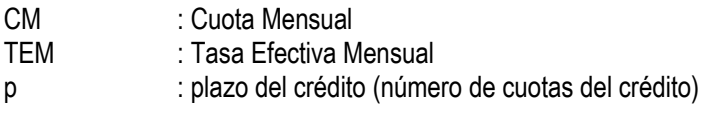

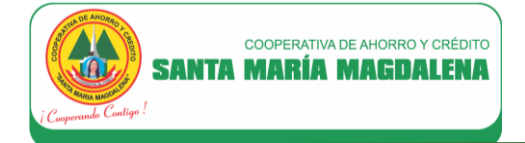

Reemplazando:

CM = 10,000.00 x 2.299997% x  $\left[\frac{(1+2.299997\%)^{12}}{(1+2.299997\%)^{12}}\right]$  $\left[\frac{(1+2.299997\%)}{(1+2.299997\%)^{12}-1}\right] = 963.10$ 

## **d) Calcular el saldo capital del crédito (SKn):**

El saldo capital del crédito en la primera cuota será igual al monto del préstamo, en este caso  $SK_1 = S/. 10,000.00$ 

A partir de la segunda cuota, se determinará con la siguiente fórmula:

$$
SK_n = SK_{n-1} - K_{n-1}
$$

Donde:

 $SK_{n}$ : Saldo Capital del crédito en la cuota "n"

SK<sub>n-1</sub> : Saldo Capital del crédito en la cuota "n-1", donde "n" corresponde al número de la cuota "n"

 $K_{n-1}$  : Capital de la cuota "n-1", donde "n" corresponde al número de la cuota "n"

Reemplazando:

#### Saldo capital del crédito en la cuota 2 (SK<sub>2</sub>):

 $SK_2 = SK_{2-1} - K_{2-1}$  $SK_2 = SK_1 - K_1$  $SK<sub>2</sub> = 10,000.00 - K<sub>1</sub>$ 

**Saldo capital del crédito en la cuota 3 (SK3):**

 $SK_3 = SK_{3-1} - K_{3-1}$ 

 $SK_3 = SK_2 - K_2$ 

...Se continúa con el cálculo hasta determinar el saldo capital en la cuota 12 (SK<sub>12</sub>), debiendo considerar para tal efecto el resultado de las operaciones realizadas en el literal f)

**Saldo capital del crédito en la cuota 12 (SK12):**

 $SK_{12} = SK_{12-1} - K_{12-1}$  $SK_{12} = SK_{11} - K_{11}$ 

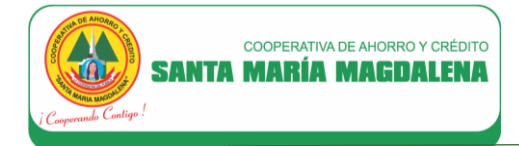

**e) Calcular el interés compensatorio de la cuota n (I n):**

**Para la primera cuota se utilizará la siguiente fórmula:**

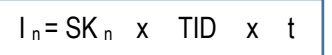

Donde:

**A partir de la segunda cuota se utilizará la siguiente fórmula:**

 $I_n = SK_n$  x TEM

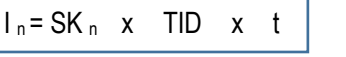

I<sub>n</sub> : Interés compensatorio de la cuota "n" SK<sub>n</sub> : Saldo Capital del crédito en la cuota "n" TID : Tasa de Interés Diaria t : Días transcurridos desde la fecha de desembolso hasta la fecha de la primera cuota TEM : Tasa Efectiva Mensual

Reemplazando:

**Interés compensatorio de la cuota 1 (I1):**

 $I_1 = SK_1$  x TID x t  $I_1$  = 10,000.00 x 0.076667% x 34  $I_1 = S/.260.67$ 

**Interés compensatorio de la cuota 2 (I2):**

 $I_2 = SK_2$  x 2.299997%

**Interés compensatorio de la cuota 3 (I3):**

 $I_3$  = SK<sub>3</sub> x 2.299997%

...Se continúa con el cálculo hasta determinar el interés de la cuota 12 ( $I_{12}$ ), debiendo considerar para tal efecto el comportamiento del saldo capital de crédito según cálculo efectuado en el literal d)

**Interés compensatorio de la cuota 12 (I12):**

 $I_{12}$  = SK<sub>12</sub> x 2.299997%

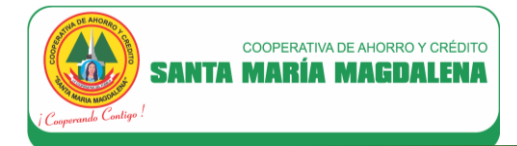

**f) Calcular el capital de la cuota n (K n):**

**Para la primera cuota se utilizará la siguiente fórmula:**

$$
K_n = CM - (SK_n \times TEM)
$$

Donde:

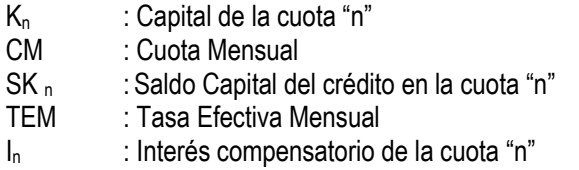

Reemplazando:

#### **Capital de la cuota 1 (K 1)**

 $K_1$  = CM - (SK<sub>1</sub> x TEM)  $K_1$  = 963.10 - (10,000.00 x 2.299997%)  $K_1 = S/.733.10$ 

# **Capital de la cuota 2 (K 2)**

 $K_2 = CM - I_2$  $K_2$  = 963.10 - I<sub>2</sub>

# **Capital de la cuota 3 (K 3)**

 $K_3 = CM - I_3$  $K_3 = 963.10 - I_3$ 

...Se continúa con el cálculo hasta determinar el capital de la cuota 12 ( $K_{12}$ ), debiendo considerar para tal efecto el resultado de las operaciones que se efectúen en el literal e)

#### **Capital de la cuota 12 (K 12)**

 $K_{12} = CM - I_{12}$  $K_{12}$  = 963.10 -  $I_{12}$ 

#### **A partir de la segunda cuota se utilizará la siguiente fórmula:**

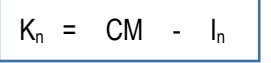

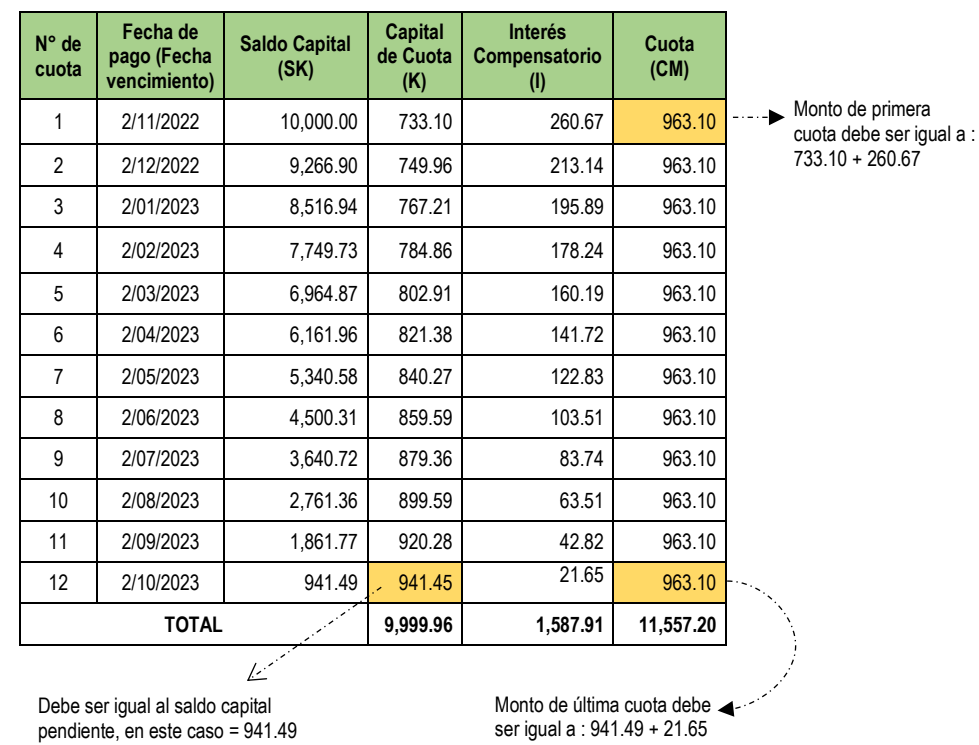

**g) En base a los resultados de los literales precedentes se tiene el siguiente Plan de Pagos:**

#### **Realizar los siguientes ajustes:**

 $\checkmark$  El importe de la primera cuota debe ser igual a la sumatoria del capital de la cuota 1 + interés compensatorio de la cuota 1 ( $K_1 + I_1$ )

#### Entonces:

COOPERATIVA DE AHORRO Y CRÉDITO

**SANTA MARÍA MAGDALENA** 

JOJ

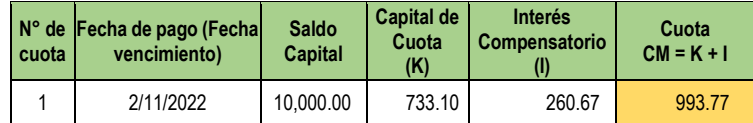

 $\checkmark$  El saldo capital en la cuota N° 12 (última cuota) es igual a S/.941.49, por lo que el capital de esta cuota también debe de ser igual a este importe, lo cual incidirá también en el monto de la cuota a pagar, ello teniendo en cuenta que : Capital de Cuota + Interés Compensatorio = Cuota.

#### Entonces:

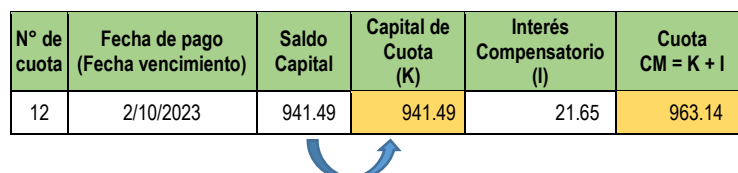

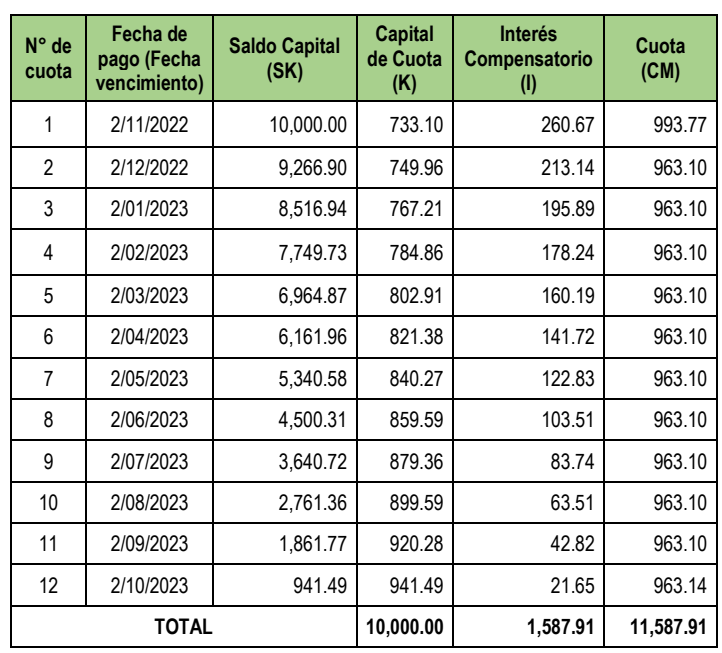

 **Realizado los ajustes correspondientes, el Plan de Pagos final será el siguiente:**

# **5. EJEMPLO EXPLICATIVO EN CASO DE INCUMPLIMIENTO DE PAGO:**

Cuando el socio incurre en atrasos para pagar las cuotas de su crédito según plan de pagos, se generarán intereses moratorios calculados en función de los días de atraso y sobre el capital de la cuota vencida. El interés moratorio se generará por cada cuota vencida.

#### **EJEMPLO:**

Teniendo en cuenta el caso práctico del numeral precedente, calcular la cuota que el socio deberá abonar si paga la segunda y cuarta cuota con 8 y 5 días de atraso respectivamente.

## Datos del crédito:

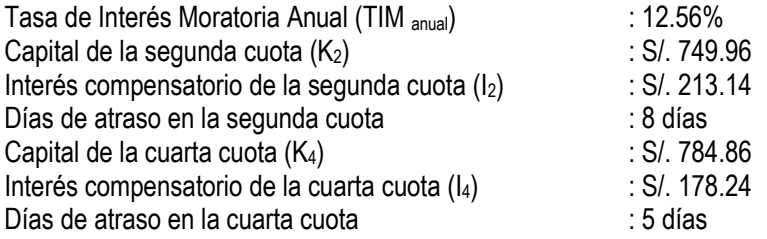

**NOTA:** La Tasa de Interés Moratoria Anual utilizada en el ejemplo es referencial. Para ver nuestros tarifarios vigentes, ingrese aquí: www.coopsantamaria.com.pe/index.php/transparencia/tarifario

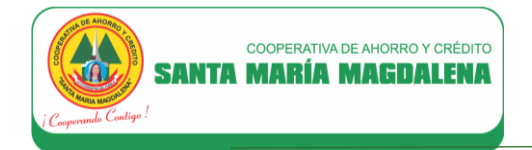

# **Fórmula aplicable:**

$$
I_{\text{Mo-diario}} = K_n \times \text{TIM}_{\text{anual}} \left( \frac{1}{360} \right)
$$

Donde:

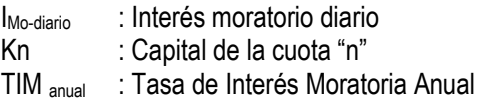

## **SOLUCIÓN:**

**5.1. Cálculo de la segunda cuota:**

# **Interés moratorio (IMo):**  $I_{\text{Mo-diario}} = K_2 \times \text{TIM}$  anual  $\left(\frac{1}{360}\right)$  $I_{\text{Mo-diario}} = 749.96 \times 12.56\% \left(\frac{1}{360}\right)$  $I_{\text{Mo-diario}} = 0.26$

Interés moratorio por los 8 días = 0.26 x 8 = **S/. 2.08**

# **Entonces el monto a pagar en la segunda cuota sería:**

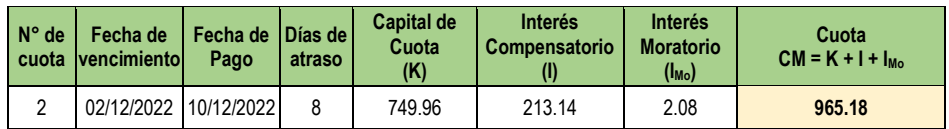

# **5.2. Cálculo de la cuarta cuota:**

# **Interés moratorio (IMo):**

 $I_{\text{Mo-diario}} = K_4 \times TIM_{\text{anual}} \left(\frac{1}{360}\right)$  $I_{\text{Mo-diario}}$  = 784.86 x 12.56%  $\left(\frac{1}{360}\right)$  $I_{\text{Mo-diario}} = 0.27$ 

Interés moratorio por los 5 días = 0.27 x 5 = **S/. 1.35**

#### **Entonces el monto a pagar en la cuarta cuota sería:**

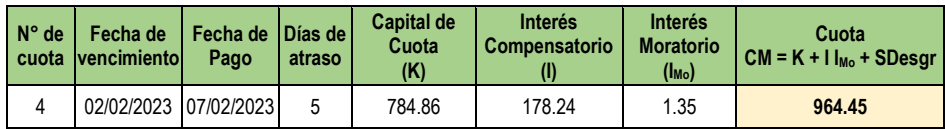